# **OTIMIZAÇÃO DE VIGAS METÁLICAS BIAPOIADAS CONFORME A NBR 8800 (ABNT, 2008)**

Alice Andreia Cruz Santos1 Rayssa Batista da Fonseca<sup>2</sup> Diego Faro Alves<sup>3</sup>

Engenharia Civil

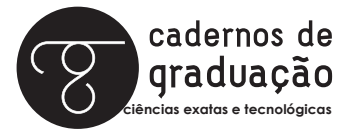

ISSN IMPRESSO 1980-1777 ISSN ELETRÔNICO 2316-3135

### **RESUMO**

O dimensionamento otimizado visa seguir especificações necessárias, buscando qualidade e baixo custo. Sendo uma ferramenta imprescindível à concepção de técnicas de otimização unida ao procedimento de dimensionar. O objetivo deste trabalho remete a elaboração de um problema de otimização para o dimensionamento à flexão e ao deslocamento vertical de vigas metálicas com base na NBR 8800 (ABNT, 2008). A realização da técnica de otimização foi elaborada baseada nas restrições do dimensionamento. Desse modo, foi desenvolvida uma planilha, criada a partir do Software Microsoft Excel, usando como técnica de otimização o Solver, com uma interface de fácil manuseio do usuário, onde é necessário apenas colocar os dados de entrada e clicar no botão resolver. Logo após a criação da planilha, foi elaborado, também, um modelo de carregamento fixo com duas propostas de utilização para as vigas, onde, utilizando o solver como técnica de otimização foi possível analisar o melhor perfil por comprimento e o máximo comprimento para o carregamento. Por fim, realizou-se cálculos manuais comparando-os com a interface, provando a confiabilidade da planilha.

# PAI AVRAS-CHAVE

Otimização. Dimensionamento. Estruturas Metálicas. Vigas. Solver.

# **ABSTRACT**

Optimized sizing aims to follow required specifications, seeking quality and low cost. Being an indispensable tool for the design of optimization techniques coupled with the sizing procedure. The objective of this work refers to the elaboration of an optimization problem for the bending and vertical displacement design of metal beams based on NBR 8800 (ABNT, 2008). The optimization technique was performed based on the design constraints. Thus, a spreadsheet was created, created from Microsoft Excel Software using Solver as an optimization technique, with an easy-to-use user interface, it is only necessary to input the input data and click the solve button. Shortly after the creation of the spreadsheet, a fixed loading model was also elaborated with two proposals for use for the beams, using the solver as optimization technique it was possible to analyze the best profile by length and the maximum length for loading. Finally, manual calculations were performed comparing them with the interface, proving the reliability of the spreadsheet.

# **KEYWORDS**

Optimization. Sizing. Metallic structures. Beams. Solver

# **1 INTRODUÇÃO**

Apesar do aço ser um material antigo e um dos mais utilizados como componente do concreto armado, nos últimos anos vem ganhando protagonismo no setor da construção civil ao ser utilizado na fabricação de perfis para estruturas metálicas, substituindo o sistema construtivo convencional. Garantindo, assim, inúmeras vantagens, como: obras com curtos prazos, alto controle de qualidade do produto acabado, alta resistência estrutural, material reciclável e um canteiro de obra enxuto (PINHEIRO, 2005).

É imprescindível que o projetista conheça as características do aço estrutural, tanto seu comportamento mecânico quanto sua composição química, com o intuito de que o componente de uma estrutura metálica, isto é, pilar, viga ou tirante, trabalhe de forma eficaz como projetado. Essas características, mecânicas como: ductilidade, elasticidade, plasticidade, resiliência, tenacidade, corrosão e fadiga, ou químicas, definem os tipos de aço em dois: aço-carbono, aço de baixa liga. Atualmente, o tipo de aço ASTM A572 de grau 50 é o mais utilizado no brasil para perfis laminados, pois garantem uma alta tensão de escoamento e ruptura além de um custo razoável (PFEIL, 2011).

A fabricação dos aços estruturais é feita por usinas siderúrgicas onde é apresentada uma grande variedade de elementos, como: chapas, barras, perfis metálicos, fios treliçados, cordoalhas e cabos. Sendo o mais utilizado nas estruturas metálicas os perfis, podendo ser laminados, soldados ou formados a frio nas formas de I, H, U, cantoneiras, chapas dobradas e tubulares. Os perfis nos formatos de I e H, laminado ou soldado de alma plana são os mais usados em estruturas expostas a esforços de flexão como vigas ou pórticos (PFEIL, 2011).

Devido ao aço ser um material flexível, versátil e durável, as estruturas metálicas vêm ganhando notoriedade no mundo contemporâneo. Com isso, quando há comparação de vigas metálicas com vigas de concreto armado, o aço apresenta vantagens como menor peso próprio, menor dimensão dos elementos, menor área de acabamento e vãos maiores (REBELLO, 2007).

Como conteúdo de estudo deste artigo, o dimensionamento de vigas segue todas as especificações da NBR 8800 (ABNT, 2008), para garantir à estrutura uma segurança e capacidade para desempenhar suficientemente a função a qual se destina. Levando em conta o pré-dimensionamento da viga, é necessário prever o modo como a estrutura vai ser utilizada na edificação em situações extremas, sendo caracterizadas como estados limites últimos (ELU) e estados limites de serviço (ELS). Determinando flambagem local da alma (FLA), flambagem local da mesa (FLM) e o deslocamento vertical (δ).

Por conseguinte, o objetivo deste trabalho remete ao desenvolvimento de planilhas elaboradas na plataforma Microsoft Office Excel com ajuda de seu suplemento, o Solver, para a otimização e o dimensionamento de vigas isostáticas biapoiadas, analisando seu comportamento como compactas ou semicompactas, por meio do catálogo de perfis laminados da Gerdau. Verificando a confiabilidade do programa de acordo com o cenário de carregamento fixo com duas propostas de utilização na estrutura, com variações no comprimento a cada um metro, a fim de saber o melhor perfil por comprimento e o comprimento máximo para cada proposta.

### **2 METODOLOGIA**

Esta metodologia foi desenvolvida por meio de pesquisas bibliográficas em livros de grandes pesquisadores como Fakury e Pfeil, a fim de obter maior conhecimento sobre os parâmetros de dimensionamento de vigas, seguindo todos os critérios da NBR 8800 (ABNT, 2008) associada ao catálogo de perfis metálicos laminados da Gerdau.

Como foco deste trabalho tem-se o dimensionamento de vigas metálicas biapoiadas classificadas em seções compactas ou semicompactas, por meio de fatores como flambagem local da alma, flambagem local da mesa e deslocamento vertical, otimizando-as em busca de um perfil que melhor se encaixe, gerando o menor custo possível.

# **2.1 PERFIS METÁLICOS DA GERDAU**

A Gerdau é uma empresa de destaque na produção do aço, operando com uma diversidade de tipos de aços e seções, desse modo, suprindo toda necessidade no setor da construção civil, como nos segmentos de autoconstrução, imobiliário, infraestrutura e indústria de pré-fabricados. Para o uso nas estruturas metálicas é disponibilizada uma grande quantidade de produtos, especificamente de perfis, sendo uma empresa dentro dos padrões de conformidade, no que se especifica a NBR15980 (ABNT, 2011), padronizando as dimensões e tolerâncias para perfis laminados. Ela também se embasa na NBR 8800 (ABNT, 2008), norma de projetos de estruturas de aço, estruturas mistas de aço e concreto de edifícios (GERDAU, 2019).

A Gerdau, atuando no setor de laminados estruturais a quente, produzindo perfis do tipo W (I) e HP (H), com variações de tamanhos entre 150 a 610 milímetros. Logo, produzindo perfis em aço A572 grau 50, A572 grau 60, ASTM A 992, Aço COR 500, ASTM A 131 AH32 e ASTM A 131 AH 36, sendo encontradas suas propriedades no catálogo de perfis disponibilizada pela Gerdau no apêndice da Figura 8 (GERDAU, 2019).

#### **2.1.1 Propriedades geométricas básicas do perfil**

Utilizou-se, no dimensionamento ótimo, a seção de perfis I e H de abas paralelas do catálogo da Gerdau. Sendo necessária a definição de todas as variáveis geométricas básicas para o dimensionamento. Conforme a Figura 1, as variáveis básicas geométricas do perfil são: distância da face superior da mesa superior à face inferior da mesa inferior (d), largura da mesa do perfil (b<sub>i</sub>), espessura da mesa (t<sub>i</sub>), raio de concordância entre a alma e a mesa da seção (R), distância da face inferior da mesa superior à face superior da mesa inferior (h), espessura da alma (t) e altura livre da alma (sem os raios de concordância) (d'). (Gerdau, 2019).

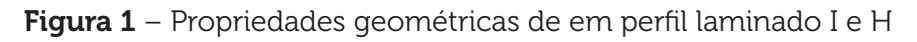

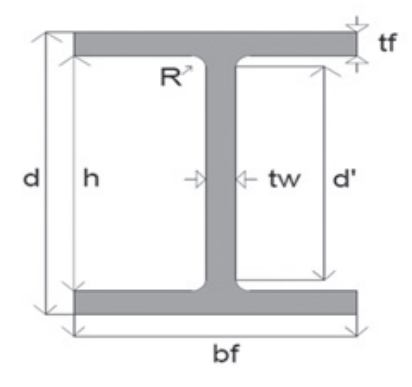

Fonte: Autores.

# **2.2 DIMENSIONAMENTO SEGUNDO A NBR 8800 (ABNT, 2008)**

Inicialmente, será apresentado o modelo de cálculo presente em código normativo, utilizado no desenvolvimento da planilha e para efetuação dos cálculos manuai (ABNT, 2008).

### **2.2.1 Cálculos para cargas na viga**

Com o objetivo do dimensionamento da viga sujeita a FLA, FLM e deslocamento vertical, foram calculadas inicialmente, o carregamento distribuído usado nos estados

limites ELU, ELS e no cálculo para determinação da contraflecha no deslocamento vertical de serviço.

Para o cálculo do carregamento distribuído utilizou-se a metodologia das cargas de acordo com Silva (2018). Nas equações abaixo serão definidas as cargas permanentes e variáveis na estrutura, como o peso próprio dos elementos metálicos contrapiso (GCP), piso (GP), alvenaria como bloco (GB) e argamassa (GARG), peso próprio (PP), laje (GL) e a sobrecarga da utilização (Q).

É importante salientar, para a definição dos carregamentos foi utilizada a NBR 6120 (ABNT, 2019), adotando os valores de pesos específicos aparentes dos materiais de construção utilizados (γ) e da carga de utilização da estrutura de acordo com o tipo de construção, disponíveis nos Apêndices 1 e 2. Para obtenção do peso próprio utilizou-se o catálogo de perfis da Gerdau com 107 perfis. Dimensionando quanto ao tipo de viga, podendo ser intermediária ou de extremidade, deve-se multiplicar a distância entre vigas (Z) por 2 caso seja intermediária. Todas as unidades dos carregamentos são kilonewton por metro kN.m-1). (SILVA, 2018)

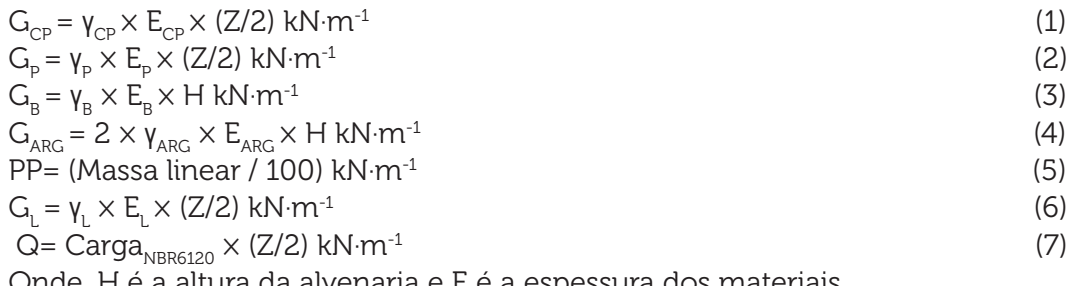

Onde, H é a altura da alvenaria e E é a espessura dos materiais.

#### **2.2.2 Método dos estados limites**

O método dos estados limites é baseado nos Estado Limite Último e Estado Limite de Serviço. O ELU refere-se a segurança na estrutura sujeita a combinações de ações mais desfavoráveis a estrutura em toda vida útil e o ELS relacionado ao desempenho da estrutura sob condições normais de utilização NBR 8800 (ABNT, 2008).

Com os resultados obtidos nos cálculos de cargas é possível serem realizadas as combinações de ações tanto para o ELU quanto para o ELS.

Na verificação de um estado limite último, a Sd é calculada de acordo com a combinação última normais, realizada de modo que em cada combinação devem ser incluídas ações permanentes e a ação de uma variável principal, as demais variáveis entrariam como secundarias com seus respectivos valores reduzidos de combinação (FAKURY, 2017).

 $Sd = \sum Y_{gi} F_{Gi,k} + Y_{q1} F_{Q1,k} + \sum Y_{qj} \Psi_{0j} F_{Qj,k} kN \cdot m^{-1}$  (8) Sd é a solicitante de cálculo, F $_{\rm Gik}^-$  os valores das ações permanentes, F $_{\rm G1,k}$ o valor da ação variável principal para a combinação,  $F_{\text{Qik}}$ os valores das ações secundárias,  $\gamma_{ai}$   $\gamma_{a1}$ ,  $\gamma_{a1}$  representa os coeficientes de ponderação de ações disponível no Apendice  $3 e \psi_{0i}$  o fator de combinação que reduz ações variáveis disponível no Apêndice 4 (ABNT, 2008).

A fim de obter os estados limites de serviço, conforme a NBR 8800 (ABNT, 2008) tem como condições usuais expressas por desigualdades, onde o deslocamento vertical de serviço ( $\delta_{\text{c}_{\text{EP}}}$ ) deve ser menor ou igual ao deslocamento vertical limite ( $\delta_{\text{LIM}}$ ):

 $\delta_{\text{SER}} \leq \delta_{\text{LIM}}$  (9)

Calcula-se as combinações de ações do ELS por meio de combinações quase permanente de serviço, na qual aproximadamente todas as ações variáveis são consideradas com seus valores quase permanentes ( $\psi_{2i} F_{\text{Oik}}$ ), sendo calculadas de acordo com a equação (10) (ABNT, 2008).

$$
Sd = \sum F_{Gik} + \sum \psi_{2j} F_{Qjk} \kappa N \cdot m^{-1}
$$
\n(10)

Onde, ψ<sub>2i</sub> é o fator de redução para ações variáveis.

### 2.2.3 Momento solicitante de cálculo (M<sub>Sd</sub>)

Sendo  $M_{\rm tot}$ , momento solicitante de cálculo, definido pelo maior valor do diagrama de momento fletor de uma viga biapoiada, conforme a equação (11).

 $M_{\rm sd} = (Q \times L^2) / 8$  kN⋅cm (11)

Onde, Q é a carga solicitante no estado limite último em kilonewton por centimetros,  $L$  é o comprimento da viga em centímetros e o  $M_{\rm sd}$  tendo como unidade kilonewton centímetros.

### 2.2.4 Momento resistente de cálculo (M<sub>04</sub>)

O dimensionamento aos estados limites últimos de uma barra submetida ao momento fletor deve satisfazer a relação de acordo com a equação (12), segundo a NBR 8800 (ABNT, 2008):

 $M_{\text{sd}} \leq M_{\text{Rd}}$  (12) O momento fletor resistente deve ser determinado de acordo com o que se deseja dimensionar. Como um dos objetivos do trabalho é dimensionar vigas metálicas expostas a esforço de FLA e FLM, o cálculo do momento fletor resistente é dado de acordo com a classificação de sua seção definida pela análise de parâmetros de esbeltez (ABNT, 2008).

Seções compactas ( $\lambda \leq \lambda_n$ ): chapas pouco esbeltas que permitem a obtenção do momento plástico sem permitir grandes rotações da seção (ABNT, 2008).

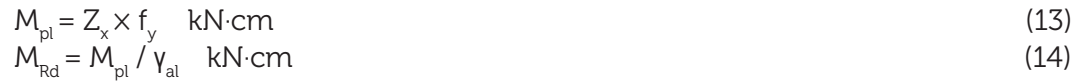

b) Seções semicompactas ( $\lambda_{\rm p} \leq \lambda \leq \lambda_{\rm r}$ ): chapas onde a esbeltez permite a obtenção do momento inicial de escoamento, sem obter o momento de plastificação, não ocorrendo flambagem local (ABNT, 2008).

$$
M_r = 0.7 \times f_y \times W_x \text{ kN-cm}
$$
  
\n
$$
M_{\text{Rd}} = 1/\gamma_{\text{al}} [M_{\text{pl}} - (M_{\text{pl}} - M_r) ((\lambda - \lambda_p) / ((\lambda_r - \lambda_p))]
$$
 kN-cm (16)

c) Seções esbeltas (λ<sub>r</sub> < λ): chapas onde a influência da flexão impede que atinja o momento de início de plastificação (ABNT, 2008).

As seções esbeltas não foram calculadas, tendo em vista o objetivo do trabalho.

Sendo M $_{\sf pl'}$  o momento de plastificação total da seção,  $\rm Z_{\rm x}$  o módulo plástico de resistência em relação ao eixo (x),  $f_y$  o resistência ao escoamento do aço,  $\gamma_{ai}$  o coeficiente parcial de segurança para aço estrutural, conforme a NBR 8800 (ABNT, 2008) disponível no Apêndice 5, λ o parâmetro de esbeltez correspondente ao elemento do perfil, tanto para alma quanto para mesa,  $\lambda_{p}$  o parâmetro de esbeltez correspondente a plastificação,  $\lambda_{\!\scriptscriptstyle\gamma}$  o parâmetro de esbeltez correspondente ao início de escoamento, M $_{\sf r}$  o momento de início de escoamento, considerando as tensões residuais e W $_{\sf x}$  o módulo elástico de resistência em relação ao eixo (x).

#### **2.2.5 Flambagem local da alma**

A verificação de flambagem local da alma para perfis laminados tipo "I" ou "H" é feita de acordo com os parâmetros de esbeltez. Definindo assim o índice de esbeltez da alma (λ) por meio equação (17), comparadas aos índices de esbeltez de plastificação e de escoamento, onde será possível definir o momento fletor, junto ao estado limite do componente de acordo com as equações (13), (14), (15) e (16) (PFEIL, 2011).

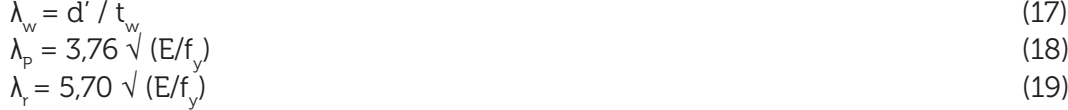

#### **2.2.6 Flambagem local da mesa**

A verificação da flambagem local da mesa para perfis laminados tipo "I" ou "H" é feita também de acordo com os parâmetros esbeltez da peça. Definindo assim, a esbeltez da mesa (λ<sub>t</sub>) pela equação (20), comparadas ao índice de esbeltez de plastificação e de escoamentoonde será possível a definição do momento fletor, junto ao estado limite do componente de acordo com as equações (13), (14), (15) e (16) (PFEIL, 2011).

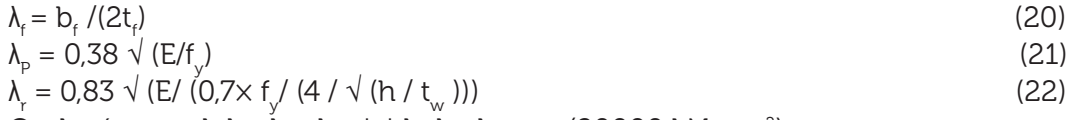

Onde, é o modulo de elasticidade do aço (20000 kN∙cm-2).

#### **2.2.7 Deslocamento vertical de serviço**

O deslocamento vertical de serviço deve ser calculado de acordo com ELS, levando em conta a possibilidade de deformações plásticas e o deslocamento excessivo como um estado limite irreversível (ABNT, 2008).

Para calcular o deslocamento de serviço é necessário seguir a condição localizada na equação (9). O Cálculo do deslocamento de serviço é obtido por meio da fórmula de flecha, conforme a equação (23). O deslocamento limite é dado pela tabela de deslocamentos máximos da Norma vigente disponível no Apêndice 6 (ABNT, 2008).

 $Flecha_{=}(5 \times Q \times L^{4}) / (384 \times Ex I_{x})$  cm (23)

Sendo, Q o carregamento uniformemente distribuído referente à combinação do estado limite de serviço em kilonewton por centimentros, o L é o comprimento em centímetros e a flecha em centímetros.

Caso o deslocamento de serviço (Flecha) não atenda a condição, é necessário realizar o cálculo de contraflecha  $(\delta_{\text{ce}})$  conforme a equação (24). Depois de calculado  $\delta_{\text{CF}}$  deve ser subtraído no deslocamento de serviço calculado anteriormente, para análise do perfil à condição da equação (9). Caso não atenda, é necessário mudar o perfil (ABNT, 2008).

$$
\delta_{CF} = (5 \times \sum F_{\text{Gik}} \times L^4) / (384 \times E \times I_x) \text{ cm}
$$
\n(24)

 $\delta_{\text{SER}}$  = Flecha -  $\delta_{\text{CF}}$  cm Onde,  $\sum$  F<sub>Gik</sub> é o somatório de cargas permanentes em kilonewton por centíme-

tros e L é o comprimento da viga em centímetros.

# **2.3 DIMENSIONAMENTO ÓTIMO**

Atualmente ainda há uma grande preocupação com os orçamentos das obras, buscando otimizar os projetos, assegurando uma segurança aceitável com custos menores. Segundo Vanderplaats (1984) otimização é a procura do melhor resultado para um problema, enquanto determinadas restrições são satisfeitas.

A otimização matemática é uma ferramenta de grande valor para desenvolvimentos de projetos estruturais. Por conseguinte, com essa ferramenta é possível descrever em termos de um conjunto de funções matemáticas o comportamento físico estrutural. Desse modo, podem ser empregadas diversas técnicas de otimização para a busca de valores extremos dessas funções. É de grande importância salientar que quanto mais o problema procura representar a realidade, acaba se tornando mais complexo (MAIA, 2009).

A ideia de otimizar uma estrutura está subentendida a alterações pela ferramenta. Para a definição de um elemento de otimização é necessário um conjunto de variáveis de projeto, uma função objetivo e um conjunto de restrições (MAIA, 2009).

No presente trabalho, visando a minimização de custos, foi realizado o dimensionamento ótimo por meio do Solver, no software Microsoft office Excel. Possibilitando o dimensionamento por simulações na planilha, utilizando principalmente para análise de sensibilidade com mais de uma variável e com restrições de parâmetros.

#### **2.3.1 Solver**

Software de grande importância no exercício da Engenharia, o Microsoft Excel tem simples e versátil manuseio, possibilitando criar várias rotinas de cálculos e interações matemáticas de difícil solução manual. O solver, suplemento do Microsoft Excel, pertence a um conjunto de programas denominado de ferramentas de análise hipotética, ou seja, processa alterações dos valores em cédulas para conhecer como elas afetam os resultados de fórmulas na planilha. Desse modo, é possível encontrar um valor ideal, sendo máximo ou mínimo, para a função objetivo. Onde trabalha com um conjunto de células variáveis de decisão, estando relacionadas direta ou indiretamente com a célula objetivo. Ajustando os valores das células variáveis, criando um resultado característico pelo usuário na cédula de destino, sendo aplicada as restrições para limitar a utilização do solver (MICROSOFT, 2019).

#### 2.3.2 Aplicação

Inicialmente, é necessária ativação pois é um componente adicional no Excel. O solver é um suplemento de otimização numérica, embasado em algoritmos robustos e de grande confiabilidade, permitindo escolher entre o método Evolutionary para resolução de problemas complexos determinados, partindo de funções cujos resultados variam de forma brusca, proporcionando que a cédula objetivo e as cédulas de restrições sejam determinadas. A Figura 2 retrata o esquema da caixa de diálogo principal do solver (MICROSOFT, 2019).

Figura 2 – Caixa de diálogo do solver

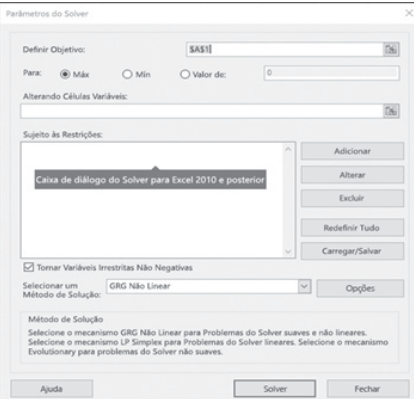

Fonte: Microsoft Office Excel (2019).

Este trabalho remete a otimização de perfis metálicos para vigas por meio da minimização da área, a formulação do problema fica descrita como: objetivo, é o que se pretende minimizar, nesse caso, sendo composto pela área; cédulas variáveis, foi utilizada variáveis continuas, imitando o número de soluções ao catálogo da Gerdau com 107 perfis laminados e as restrições, foi utilizada conforme a equação (26).

$$
\begin{array}{c} \mathrm{Restric\tilde{o}es} = \{ (M_{\mathrm{Sd}} \leq M_{\mathrm{Rd}}; \: ( \: \delta_{\mathrm{SER}} \leq \delta_{\mathrm{LIM}}); \: ( \: C\'{e}dula_{\mathrm{de} \: \mathrm{decis\tilde{a}o}} \leq 107 \: ); \: ( C\'{e}dula_{\mathrm{de} \: \mathrm{decis\tilde{a}o}} \geq 1 \: ); \: ( \: C\'{e}dula_{\mathrm{de} \: \mathrm{decis\tilde{a}o}} = \: N \: \text{Mimero \: \text{intero} \: )) \end{array} \qquad \qquad \begin{array}{c} \text{C\'e}dula_{\mathrm{de}\: \mathrm{decis\tilde{a}o}} \leq 107 \: \text{N} \end{array} \qquad \begin{array}{c} \text{C\'e}dula_{\mathrm{de}\: \mathrm{decis\tilde{a}o}} \leq 107 \: \text{N} \end{array} \qquad \begin{array}{c} \text{C\'e}dula_{\mathrm{de}\: \mathrm{decis\tilde{a}o}} \leq 107 \: \text{N} \end{array}
$$

Desse modo é possível otimizar os perfis, pois quanto menor a área linear da viga determinada, menor será o consumo e por conseguinte o custo.

# **3 RESULTADOS E DISCUSSÕES**

Para certificar a confiabilidade da planilha desenvolvida, realizou-se cálculos manuais com intuito de fazer a comparação com os resultados da interface. Também foi desenvolvido um carregamento fixo para duas propostas de utilização na estrutura, uma para escritórios e outra para bibliotecas.

### **3.1 DIMENSIONAMENTO MANUAL**

Neste tópico serão relatados os resultados detalhados dos cálculos para um exemplo de viga, com o objetivo de verificar a confiabilidade da planilha desenvolvida. Para esse exemplo foi utilizada a V1 com a sobrecarga de utilização em escritórios, com os seguintes dados de carregamento: Viga de extremidade de piso, tijolo furado com espessura de 12cm, argamassa com espessura de 2,50cm, laje de concreto pré- -moldado com espessura de 15cm, distância entre vigas de 2,60m, piso de granito com espessura de 1,50cm, contrapiso com espessura de 3cm, comprimento inicial da viga de 1m, altura da parede de 3m e o perfil laminado otimizado pela planilha da Gerdau W150 x 13.

Primeiramente, foram calculados os carregamentos distribuídos atuantes na viga.

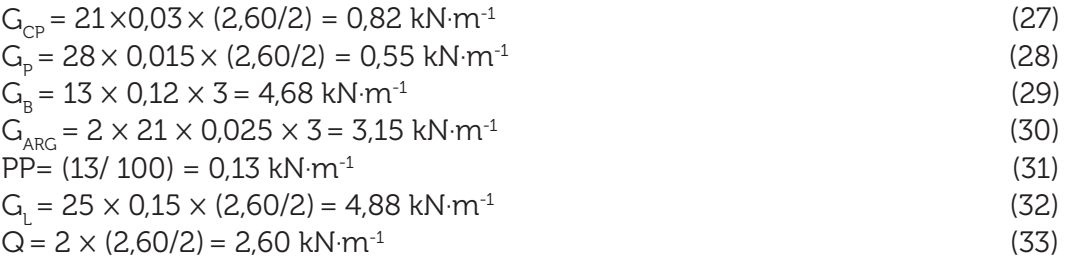

Calcula-se, conhecendo o carregamento distribuído, as combinações de ações nos estados limites, com intuito de determinar os efeitos mais desfavoráveis onde será exposta na estrutura. Assim, as combinações de ações para ELU e ELS são, respectivamente:

$$
Sd = 1,5 \times 0,82 + 1,5 \times 0,55 + 1,5 \times 4,68 + 1,5 \times 3,15 + 1,25 \times 0,13 + (1,3 \times 4,88) + 1,5 \times 2,6 = 24,21 \text{ kN} \cdot \text{m}^{-1}
$$
\n
$$
Sd = 1 \times 0,82 + 1 \times 0,55 + 1 \times 4,68 + 1 \times 3,15 + 1 \times 0,13 + 1 \times 4,88 + 0,4 \times 2,6 =
$$
\n
$$
15,25 \text{ kN} \cdot \text{m}^{-1}
$$
\n(35)

A combinação de ELU, permitiu a realização do cálculo de momento solicitante de projeto da viga, empregando-se a equação de momento máximo em vigas biapoiadas.

 $M_{sd}$  = (0,2421 × 100<sup>2</sup>) /8 = 302,63 kN⋅cm (36)

Para verificação do perfil W150 x 13 para a viga quanto ao momento fletor, considerou-se a flambagem local da alma e flambagem local da mesa. A FLA foi calculada conforme as equações abaixo:

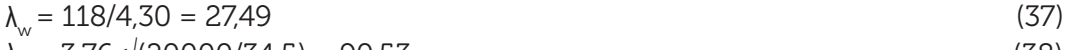

$$
\lambda_{\rm p} = 3.76 \sqrt{(20000/34.5)} = 90.53 \tag{38}
$$

$$
\lambda_{\rm r} = 5.70 \sqrt{(20000/34.5)} = 137.24\tag{39}
$$

Como  $\lambda_w \leq \lambda_p$  refere-se a uma seção compacta, calcula-se o momento resistente, utilizando as equações expressas abaixo:

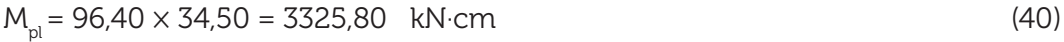

 $M_{\rm_{PA}}$  = 3325,80/ 1,10 = 3023,45 kN⋅cm (41)

Comparando o resultado do momento resistente da FLA  $M_{Rd}$  = 3023,45 kN⋅cm, com o do momento solicitante  $M_{\text{sd}} = 302,63$  kN⋅cm, nota-se que o perfil resiste, pois o momento solicitante é menor que o resistente.

Logo após o cálculo da FLA, foram feitos os cálculos da FLM de acordo com as equações abaixo:

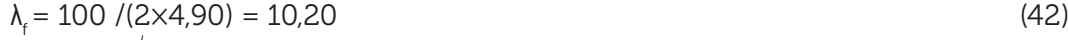

 $\lambda_{\rm p}$  = 0,38 √(20000/34,5) = 9,15<br>  $\lambda$  = 0.83 √( 20000/(0.7× 34.5 /(4 / √(138 / 4.30))) = 20.07 (44)  $\lambda_{\rm r} = 0.83 \sqrt{(20000/(0.7 \times 34.5)/(4 / \sqrt{(138 / 4.30)}))} = 20.07$  (44)

Sendo,  $\lambda_\textrm{p} \leq \lambda_\textrm{f} \leq \lambda_\textrm{r}$  o tipo da seção da mesa é semicompacta e para calcular o momento resistente da mesa, utilizou-se as equações abaixo:

 $M_r = 0.7 \times 34,50 \times 85,80 = 2072,07$  kN⋅cm (45)

 $M_{\text{rad}} = 1 / 1,10$  [3325,80 - (3325,80 - 2072,07) ((10,20 - 9,15 ) / ((20,07 - 9,15))] = 2913,86 kN∙cm (46)

Comparando o momento resistente da mesa M<sub>Rd =</sub> 2913,86 kN⋅cm, com o momento solicitante M<sub>sd</sub> = 314,75 kN⋅cm, fica evidente que o perfil atende, pois o momento solicitante é menor que o resistente.

Logo após os cálculos dos momentos resistente e solicitantes, efetuou-se os cálculos para o deslocamento vertical de serviço, por meio das combinações de ações do ELS.

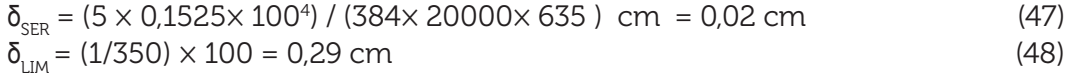

Comparando os resultados dos deslocamentos de serviço e limite com a condição da equação (9), sendo o deslocamento de serviço menor que o deslocamento limite, o perfil atende.

# **3.2 INTERFACE GRÁFICA**

A elaboração da interface foi feita no software Microsoft Excel 2016. A planilha foi desenvolvida com comandos como PROCV, condicionais, hiperlinks que ajudam na navegação dela e um botão com uma gravação Macro. Nessa interface é possível fazer a escolha do perfil segundo os dados de entrada dos carregamentos, analisando o comportamento das seções da viga, FLM, FLA e o deslocamento de serviço.

Na interface de dados e verificação conforme a Figura 3, é possível inserir os dados de entrada para dar início ao dimensionamento. Tendo como dados de entrada, o comprimento da viga, o tipo de aço, o tipo de utilização de estrutura, o tipo de viga e os dados dos carregamentos como: distância entre vigas, espessura do piso, espessura do contrapiso, espessura da laje, espessura do tijolo, espessura da argamassa e altura da parede.

É necessário, estando com todos os dados inseridos, apertar o botão resolver, onde a planilha calculará automaticamente o dimensionamento, buscando o melhor e menor perfil que se encaixe nos carregamentos requeridos. Além disso, nela constam os resultados obtidos por meio do dimensionamento, como: perfil selecionado, área do perfil, momento solicitante, momento resistente, tipo de seção do perfil, deslocamento vertical e a conclusão se o perfil atende ou não atende.

A Figura 3 apresenta o exemplo da viga V1 com os dados de seu carregamento. Inicialmente, o perfil escolhido foi o W 150 X 13, atendendo aos carregamentos da viga, sendo o momento solicitante menor que o momento resistente, com o comportamento da seção sendo semicompacta. Sendo assim, a interface apresenta uma mensagem de conclusão que o perfil atende, o comportamento da seção, os valores de seus momentos, a área e o deslocamento de serviço e as porcentagens de atendimento da resistência e deformação eficiente.

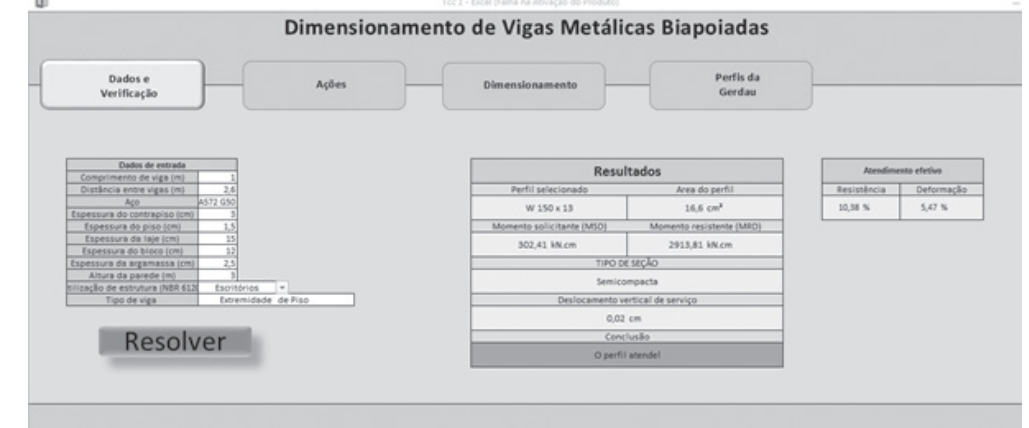

Figura 3 – Interface da planilha na aba de Dados e verificação

Fonte: Autores.

Após ser feita a resolução do problema na interface de dados e verificação, calculando a viga automaticamente de acordo com a NBR8800 (ABNT, 2008), seguindo todos parâmetros de dimensionamento de vigas exposta a flambagem local da alma, flambagem local da mesa e deslocamento vertical. Conforme a Figura 4 é fornecida na interface de ações, todo cálculo para os carregamentos e combinações de ações utilizadas no dimensionamento. Além disso, ainda é fornecido o valor dos somatórios das cargas permanentes utilizadas no cálculo da contraflecha. Nessa interface também é possível a navegação para as demais a procura de um detalhamento dos cálculos.

#### Figura 4 – Interface da planilha na aba de Ações

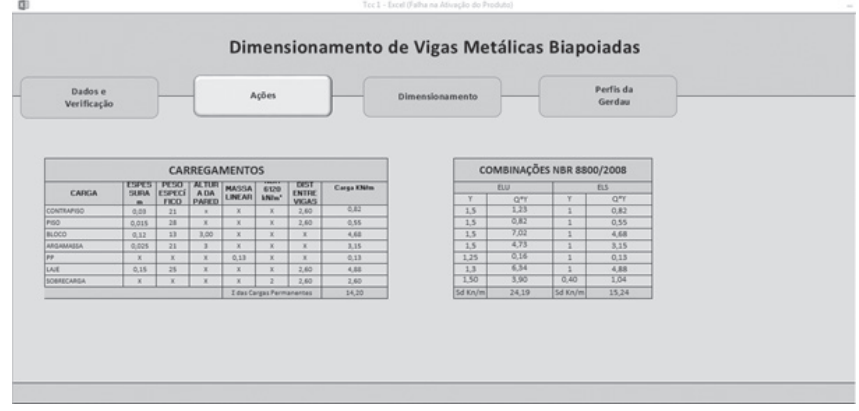

#### Fonte: Autores.

Logo após a resolução da viga, na interface de dimensionamento ilustra-se os resultados detalhados do dimensionamento conforme Figura 5. Nela contém todos os dados as características da viga, os resultados da resistência da viga e deslocamento vertical. Está ilustrado também na Figura 5, os resultados e dados do exemplo para viga V1.

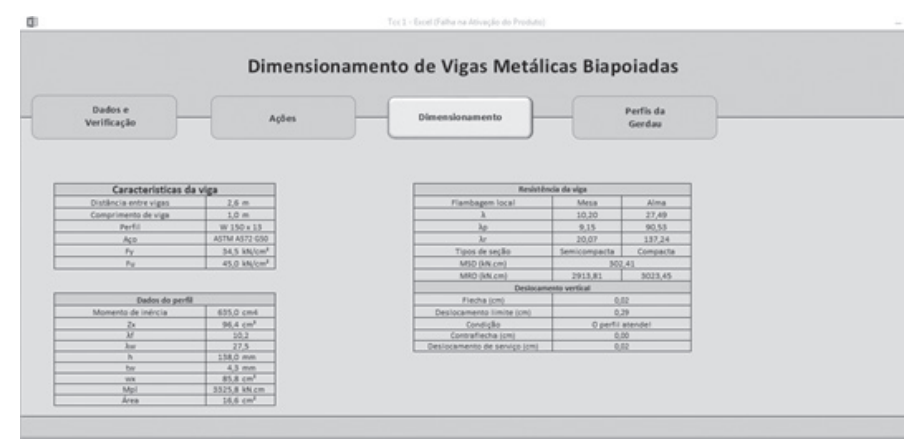

Figura 5 – Interface da planilha na aba de Dimensionamento

Fonte: Autores.

Na interface de perfis da Gerdau é onde está localizado o catálogo com um total de 107 perfis laminados nos formatos de I e H comercializados pela empresa, com suas propriedades, conforme a Figura 6.

Figura 6 – Interface da planilha na aba Perfis da Gerdau

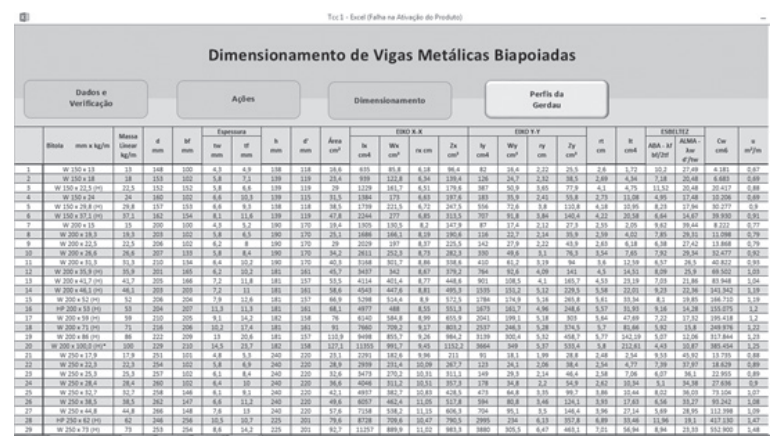

Fonte: Autores.

Assim, a planilha ficou viável para qualquer cálculo de vigas biapoiadas, com seções compactas e semicompactas onde é possível a otimização do perfil, por meio dos dados de entradas na planilha Dados, nas cédulas desprotegidas brancas na interface de Dados.

# **3.3 APLICAÇÃO**

Com base na planilha desenvolvida, buscando a otimização de perfis metálicos, foi feita a proposta de dimensionar vigas com o mesmo carregamento, utilizando dois tipos de sobrecargas de utilização na estrutura, escritórios e bibliotecas, variando o comprimento.

Foram verificadas vigas, tendo como dados de entrada: viga de extremidade, viga de piso, tijolo furado com espessura de 12cm, argamassa com espessura de 2,5cm, laje de concreto pré-moldado com espessura de 15cm, distância entre vigas de 2,6m, piso de granito com espessura de 1,5cm, contrapiso com espessura de 3cm, variando o peso próprio da estrutura metálica, pois ocorre uma variação de acordo com o perfil escolhido, segundo a Figura 3. Tomando como ponto de partida o comprimento inicial de 1m, com variações a cada metro até chegar no comprimento máximo em que os perfis não atendem ao tipo de carregamento inserido, encontrando o melhor perfil por comprimento.

Primeiramente, cada viga foi dimensionada por meio da planilha, conforme a NBR 8800 (ABNT,2008) e depois calculada manualmente, utilizando como método de escolha do perfil a otimização.

#### **3.3.1 Proposta 1: utilização em escritórios**

A Tabela 1 foi elaborada para melhor entendimento dos perfis escolhidos por comprimento para escritórios, suas seções e as porcentagens do quanto ele resiste e deforma.

| <b>VIGAS</b><br>[V#] | L[m]        | <b>PERFIL</b>   | <b>SEÇÃO</b> | RESISTÊNCIA<br>$[\%]$ | <b>DEFORMAÇÃO</b><br>$[\%]$ | A<br>[cm <sup>2</sup> ] |
|----------------------|-------------|-----------------|--------------|-----------------------|-----------------------------|-------------------------|
| V1                   | $\mathbf 1$ | W 150 X 13      | Semicompacta | 10,38                 | 5,47                        | 16,6                    |
| V <sub>2</sub>       | 2           | W 150 x 13      | Semicompacta | 41,51                 | 43,75                       | 16,6                    |
| V3                   | 3           | W 150 x 13      | Semicompacta | 93,41                 | 10,08                       | 16,6                    |
| V <sub>4</sub>       | 4           | W 250 x 17,9    | Semicompacta | 74,57                 | 97,32                       | 23,1                    |
| V <sub>5</sub>       | 5           | W 310 x 21      | Compacta     | 82,92                 | 7,84                        | 27,2                    |
| V <sub>6</sub>       | 6           | W 310 x<br>28,3 | Compacta     | 84,92                 | 9,31                        | 36,5                    |
| V7                   | 7           | W 360 x<br>32,9 | Compacta     | 87,16                 | 9,73                        | 42,1                    |
| V <sub>8</sub>       | 8           | W 360 x 39      | Compacta     | 93,66                 | 11,74                       | 50,2                    |
| V9                   | 9           | W 410 x<br>46,1 | Compacta     | 89,14                 | 11,01                       | 59,2                    |
| V10                  | 10          | W 460 x 52      | Compacta     | 89,75                 | 11,09                       | 66,6                    |
| V11                  | 11          | W 460 x 60      | Compacta     | 92,49                 | 12,30                       | 76,2                    |
| V12                  | 12          | W 530 x 66      | Compacta     | 91,56                 | 11,71                       | 83,6                    |
| V13                  | 13          | W 530 x 72      | Semicompacta | 97,23                 | 13,03                       | 91,6                    |

Tabela 1 – Perfis otimizados por comprimento para escritórios

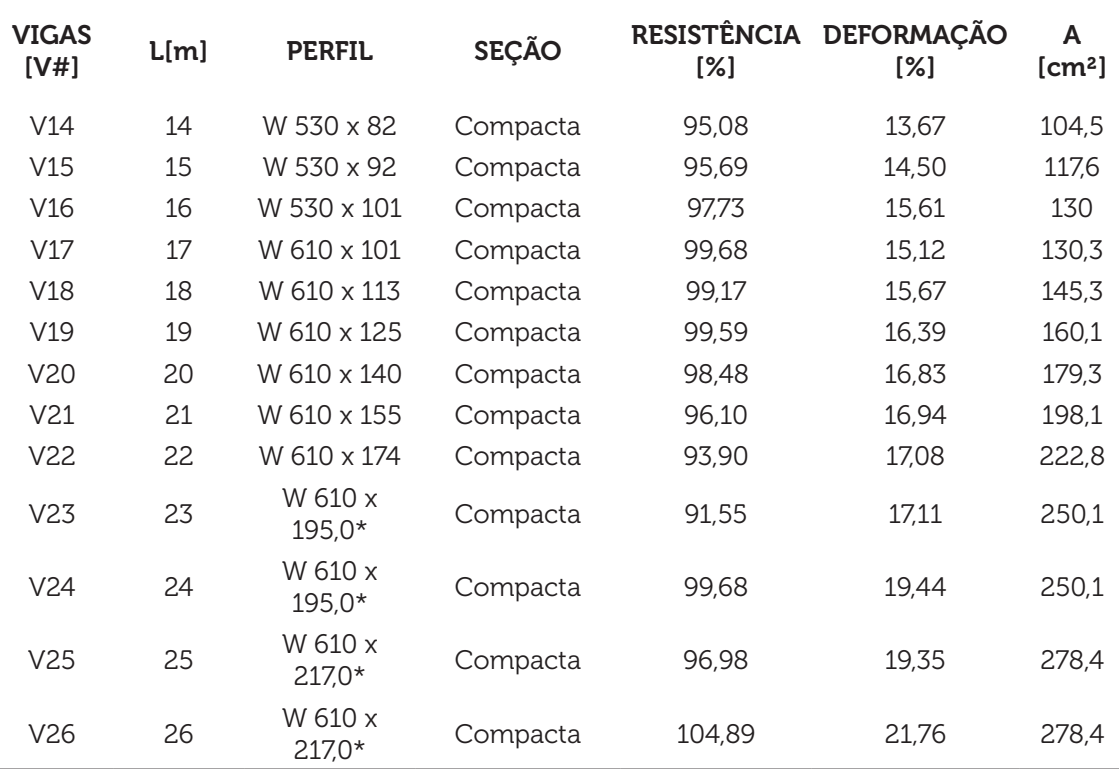

Fonte: Autores.

Onde, L é o comprimento da viga e A é a área do perfil selecionado.

Conforme a Tabela 1 nota-se que apenas as seções das vigas V1, V2, V3 e V4 deram semicompactas, ocorrendo a flambagem local na mesa após a plastificação parcial e as outras deram compactas, atingindo assim o momento de plastificação total.

A fim de analisar a resistência por meio dos momentos na Tabela 1, define-se quantos por cento a resistência efetiva do perfil atende. Sendo assim, um perfil atendendo 100% terá resistências iguais aos esforços solicitantes. Caso a porcentagem ultrapasse os 100%, há falta de segurança e instabilidade, com isso deve-se buscar valores menores e ou iguais. Verificando assim, que os perfis atenderam de acordo com as especificações da norma, com segurança e estabilidade até o comprimento de 25 metros. Não havendo perfil que atenda a esse carregamento no catálogo da Gerdau a partir do comprimento de 26 metros.

Notou-se, averiguando, também, a deformação ao estado limite de serviço com o mesmo padrão da resistência, que todos os perfis atenderam quanto a deformação. Fica evidente, também, por meio da Tabela 1 que o solver buscou a menor área para os perfis, tendo pouca variância por metro.

Com o objetivo de provar a confiabilidade da interface, foram feitos todos os cálculos manuais das vigas aplicadas na planilha de acordo com a Tabela 2. Com finalidade de fazer a comparação do manual com o cálculo automático na interface.

Tabela 2 – Comparação do dimensionamento (Interface x Manual) para escritórios

| <b>VIGA</b>     | <b>INTERFACE</b> |                 |           | MANUAL       |                 |                 |           |              |  |
|-----------------|------------------|-----------------|-----------|--------------|-----------------|-----------------|-----------|--------------|--|
| [V#]            | MSD [kN.<br>cm]  | MRD [kN.<br>cm] | δ<br>[cm] | δLIM<br>[cm] | MSD [kN.<br>cm] | MRD [kN.<br>cm] | δ<br>[cm] | δLIM<br>[cm] |  |
| V1              | 302,41           | 2913,81         | 0,02      | 0,29         | 302,38          | 2913,86         | 0,02      | 0,29         |  |
| V <sub>2</sub>  | 1209,63          | 2913,81         | 0,25      | 0,57         | 1209,50         | 2913,86         | 0,25      | 0,57         |  |
| V3              | 2721,66          | 2913,81         | 0,09      | 0,86         | 2721,38         | 2913,86         | 0,09      | 0,86         |  |
| V <sub>4</sub>  | 4850,75          | 6505,07         | 1,11      | 1,14         | 4850,00         | 6505,20         | 1,11      | 1,14         |  |
| V <sub>5</sub>  | 7591,41          | 9155,05         | 0,11      | 1,43         | 7590,625        | 9155,05         | 0,11      | 1,43         |  |
| V <sub>6</sub>  | 10972,69         | 12921,82        | 0,16      | 1,71         | 10971           | 12921,82        | 0,16      | 1,71         |  |
| V7              | 14970,27         | 17174,73        | 0,19      | 2,00         | 14969,5         | 17174,73        | 0,19      | 2,00         |  |
| V <sub>8</sub>  | 19614,00         | 20941,50        | 0,27      | 2,29         | 19616           | 20941,50        | 0,27      | 2,29         |  |
| V9              | 24913,83         | 27948,14        | 0,28      | 2,57         | 24917,625       | 27948,14        | 0,28      | 2,57         |  |
| V10             | 30850,00         | 34371,41        | 0,32      | 2,86         | 30850           | 34371,41        | 0,32      | 2,86         |  |
| V11             | 37479,75         | 40524,95        | 0,39      | 3,14         | 37479,75        | 40524,95        | 0,39      | 3,14         |  |
| V12             | 44739,00         | 48864,55        | 0,40      | 3,43         | 44748           | 48864,55        | 0,40      | 3,43         |  |
| V13             | 52664,63         | 54163,06        | 0,48      | 3,71         | 52664,625       | 54163,06        | 0,48      | 3,71         |  |
| V14             | 61384,75         | 64562,05        | 0,55      | 4,00         | 61397           | 64562,05        | 0,55      | 4,00         |  |
| V15             | 70818,75         | 74011,91        | 0,62      | 4,29         | 70818,75        | 74011,91        | 0,62      | 4,29         |  |
| V16             | 80936,00         | 82812,55        | 0,71      | 4,57         | 80928           | 82812,55        | 0,71      | 4,57         |  |
| V17             | 91369,16         | 91666,50        | 0,73      | 4,86         | 91360,125       | 91666,50        | 0,73      | 4,86         |  |
| V18             | 103042,13        | 103904,59       | 0,81      | 5,14         | 103032          | 103904,59       | 0,81      | 5,14         |  |
| V19             | 115486,16        | 115960,77       | 0,89      | 5,43         | 115474,875      | 115960,77       | 0,89      | 5,43         |  |
| V20             | 128900,00        | 130883,59       | 0,96      | 5,71         | 128900          | 130883,59       | 0,96      | 5,71         |  |
| V <sub>21</sub> | 143145,84        | 148949,05       | 1,02      | 6,00         | 143159,625      | 148949,05       | 1,02      | 6,00         |  |
| V22             | 158540,25        | 168839,86       | 1,07      | 6,29         | 158570,5        | 168839,86       | 1,07      | 6,29         |  |
| V23             | 175016,34        | 191173,91       | 1,12      | 6,57         | 175032,875      | 191173,91       | 1,12      | 6,57         |  |
| V24             | 190566,00        | 191173,91       | 1,33      | 6,86         | 190584          | 191173,91       | 1,33      | 6,86         |  |
| V25             | 208925,78        | 215430,55       | 1,38      | 7,14         | 208906,25       | 215430,55       | 1,38      | 7,14         |  |
| V26             | 225974,13        | 215430,55       | 1,62      | 7,43         | 225953          | 215430,55       | 1,62      | 7,43         |  |

Fonte: Autores.

É possível analisar, comparando os resultados retratados na Tabela 2, as diferenças entre os resultados obtidos com a interface e manualmente, utilizando o perfil otimizado. São em virtude da precisão de cálculo, visto que a interface procede com mais casas decimais que o manual, isto é, apenas duas. Com isso, foi comprovada a confiabilidade da planilha, uma vez que houve pouca diferença nos números.

#### 3.3.2 Proposta 2: utilização em bibliotecas

Com objetivo de uma melhor averiguação da otimização e dos cálculos por meio da planilha, foi efetuada uma segunda proposta de utilização na estrutura para bibliotecas com o mesmo carregamento fixo da proposta 1. A Tabela 3 abaixo, mostra os perfis otimizados por comprimento para bibliotecas.

| <b>VIGAS</b><br>[V#] | L<br>[m] | <b>PERFIL</b>  | <b>SEÇÃO</b> | <b>RESISTÊNCIA</b><br>$[\%]$ | <b>DEFORMAÇÃO</b><br>$[\%]$ | A<br>[cm <sup>2</sup> ] |
|----------------------|----------|----------------|--------------|------------------------------|-----------------------------|-------------------------|
| V1                   | 1        | W 150 x 13     | Semicompacta | 13,72                        | 6,77                        | 16,6                    |
| V <sub>2</sub>       | 2        | W 150 x 13     | Semicompacta | 54,90                        | 54,20                       | 16,6                    |
| V3                   | 3        | W 200 x 15     | Semicompacta | 79,17                        | 89,10                       | 19,4                    |
| V <sub>4</sub>       | 4        | W 250 x 17,9   | Semicompacta | 98,55                        | 29,79                       | 23,1                    |
| V <sub>5</sub>       | 5        | W 310 x 23,8   | Compacta     | 96,07                        | 30,67                       | 30,7                    |
| V <sub>6</sub>       | 6        | W 360 x 32,9   | Compacta     | 84,48                        | 27,56                       | 42,1                    |
| V7                   | 7        | W 360 x 39     | Compacta     | 94,52                        | 35,41                       | 50,2                    |
| V8                   | 8        | W 410 x 46,1   | Compacta     | 92,76                        | 34,80                       | 59,2                    |
| V9                   | 9        | W 460 x 52     | Compacta     | 95,68                        | 36,38                       | 66,6                    |
| V10                  | 10       | W 530 x 66     | Compacta     | 83,53                        | 30,49                       | 83,6                    |
| V11                  | 11       | W 530 x 72     | Semicompacta | 91,40                        | 35,51                       | 91,6                    |
| V12                  | 12       | W 530 x 82     | Compacta     | 91,60                        | 38,74                       | 104,5                   |
| V13                  | 13       | W 610 x 82,0   | Compacta     | 99,69                        | 41,37                       | 105,1                   |
| V14                  | 14       | W 530 x 101    | Compacta     | 97,90                        | 47,05                       | 130                     |
| V15                  | 15       | W 610 x 113    | Compacta     | 89,98                        | 40,81                       | 145,3                   |
| V16                  | 16       | W 610 x 125    | Compacta     | 92,15                        | 44,04                       | 160,1                   |
| V17                  | 17       | W 610 x 140    | Compacta     | 92,68                        | 46,52                       | 179,3                   |
| V18                  | 18       | W 610 x 155    | Compacta     | 91,82                        | 47,99                       | 198,1                   |
| V19                  | 19       | W 610 x 174    | Compacta     | 90,88                        | 49,50                       | 222,8                   |
| V20                  | 20       | W 610 x 195,0* | Compacta     | 89,62                        | 50,64                       | 250,1                   |
| V21                  | 21       | W 610 x 195,0* | Compacta     | 98,81                        | 58,62                       | 250,1                   |
| V22                  | 22       | W 610 x 217,0* | Compacta     | 97,01                        | 59,33                       | 278,4                   |
| V23                  | 23       | W 610 x 217,0* | Compacta     | 106,03                       | 67,79                       | 278,4                   |

Tabela 3 – Perfis otimizados por comprimento para bibliotecas

Fonte: Autores.

Nota-se na Tabela 3, que as vigas V1, V2, V3 e V11 também obteveram suas seções semicompactas, sucedendo a FLM após a plastificação parcial. Observa-se também, o comprimento máximo para este tipo de utilização e carregamento foi de 22 metros, uma vez que a viga V23 não atendeu devido a sua resistência que ultrapassou os 100%.

Com o objetivo de provar mais uma vez a confiabilidade da interface, foram feitas a comparação dos cálculos manuais e da interface das vigas aplicadas de acordo com a Tabela 4.

Tabela 4 – Comparação do dimensionamento (Interface x Manual) para bibliotecas

| <b>VIGA</b>    | <b>INTERFACE</b> |                 |           | MANUAL       |                |                |           |              |  |
|----------------|------------------|-----------------|-----------|--------------|----------------|----------------|-----------|--------------|--|
| [V#]           | MSD [kN.<br>cm]  | MRD [kN.<br>cm] | δ<br>[cm] | δLIM<br>[cm] | MSD [kN.<br>cm | MRD [kN.<br>cm | δ<br>[cm] | δLIM<br>[cm] |  |
| V1             | 399,91           | 2913,81         | 0,02      | 0.29         | 399,875        | 2913,81        | 0,02      | 0,29         |  |
| V <sub>2</sub> | 1599,63          | 2913,81         | 0,31      | 0,57         | 1599,5         | 1599,63        | 2913,81   | 0,31         |  |
| V <sub>3</sub> | 3601,97          | 4549,68         | 0,76      | 0,86         | 3602,25        | 4549,68        | 0,76      | 0,86         |  |
| V <sub>4</sub> | 6410,75          | 6505,07         | 0,34      | 1,14         | 6410           | 9155,05        | 0,84      | 1,14         |  |
| V <sub>5</sub> | 10039,84         | 10450,36        | 0,44      | 1,43         | 10040,625      | 10450,36       | 0,44      | 1,43         |  |
| V <sub>6</sub> | 14508,56         | 17174,73        | 0,47      | 1,71         | 14508          | 15220,77       | 0,60      | 1,71         |  |
| V7             | 19794,47         | 20941,50        | 0,71      | 2,00         | 19796          | 20941,50       | 0,71      | 2,00         |  |
| V <sub>8</sub> | 25925,00         | 27948,14        | 0,80      | 2,29         | 25928          | 27948,14       | 0,80      | 2,29         |  |
| V9             | 32886,00         | 34371,41        | 0,94      | 2,57         | 32886          | 34371,41       | 0,94      | 2,57         |  |
| V10            | 40818,75         | 48864,55        | 0,87      | 2,86         | 40825          | 48864,55       | 0,87      | 2,86         |  |
| V11            | 49504,13         | 54163,06        | 1,12      | 3,14         | 49504,125      | 54163,06       | 1,12      | 3,14         |  |
| V12            | 59139,00         | 64562,05        | 1,33      | 3,43         | 59148          | 64562,05       | 1,33      | 3,43         |  |
| V13            | 69406,19         | 69624,14        | 1,54      | 3,71         | 69416,75       | 74011,91       | 1,58      | 3,71         |  |
| V14            | 81076,63         | 82812,55        | 1,88      | 4,00         | 81070,5        | 91666,50       | 1,52      | 4,00         |  |
| V15            | 93494,53         | 103904,59       | 1,75      | 4,29         | 93487,5        | 103904,59      | 1,75      | 4,29         |  |
| V16            | 106856,00        | 115960,77       | 2,01      | 4,57         | 106848         | 115960,77      | 2,01      | 4,57         |  |
| V17            | 121307,75        | 130883,59       | 2,26      | 4,86         | 121307,75      | 130883,59      | 2,26      | 4,86         |  |
| V18            | 136758,38        | 148949,05       | 2,47      | 5,14         | 136768,5       | 148949,05      | 2,47      | 5,14         |  |
| V19            | 153447,56        | 168839,86       | 2,69      | 5,43         | 153470,125     | 168839,86      | 2,69      | 5,43         |  |
| V20            | 171337,50        | 191173,91       | 2,89      | 5,71         | 171350         | 191173,91      | 2,89      | 5,71         |  |
| V21            | 188899,59        | 191173,91       | 3,52      | 6,00         | 188913,375     | 215430,55      | 3,10      | 6,00         |  |
| V22            | 208982,13        | 215430,55       | 3,73      | 6,29         | 208967         | 215430,55      | 3,73      | 6,29         |  |
| V23            | 228412,28        | 215430,55       | 4,45      | 6,57         | 228395,75      | 215430,55      | 4,45      | 6,57         |  |

Fonte: Autores.

De acordo com a Tabela 4, ficou comprovado que os resultados emitidos da planilha, seguindo todas as especificações da NBR 8800 (ABNT, 2008) são confiáveis, pois a diferença entre o manual e a interface é devido a precisão de cálculo, visto que a interface procede com mais casas decimais do que o manual.

### **4 CONCLUSÃO**

Neste trabalho tem-se o dimensionamento de vigas em duas propostas de utilização, variando a cada metro, analisando os perfis selecionados, suas seções, resistência e deformações. Em virtude disso, foi desenvolvida uma planilha, visando o

dimensionamento ótimo de perfis no Excel. A planilha desenvolvida obteve os perfis esperados, buscando a menor área para o tipo de carregamento escolhido. Como o comprimento das vigas variavam, foram feitas ao total 49 interações na planilha, 26 para escritórios e 23 para bibliotecas, até ser encontrado um perfil que não atendesse o carregamento e ao comprimento no catálogo com 107 perfis da Gerdau.

Com relação a dificuldades enfrentadas ao longo da elaboração deste trabalho, ocorreu-se erros ao colocar o solver para rodar, pertencente as versões mais antigas do Excel. Outro problema que se pode expor é a tentativa de deixar a planilha com cara de software, para isto exigiu o uso de funções avançadas, conduzindo a procura de novas funções.

Conforme a Tabela 2, comprovou-se que o maior comprimento para o tipo de carregamento para escritórios foi de 24 metros. Confirmou-se, também, por meio das porcentagens de resistência e deformação que a viga V26, não atendeu devido à resistência, com 104,89%.

Para utilização em bibliotecas, foi comparado que seu maior comprimento é de 22 metros. Constatou-se também que a viga V23, não atendeu devido a sua resistência, com uma porcentagem de 106,03.

Conforme as Tabelas 2 e 4, foi comprovada a confiabilidade dessa planilha, onde será possível otimizar o dimensionamento de vigas metálicas isostáticas biapoiadas, por meio do FLA, FLM e o deslocamento vertical, sendo possível atender várias situações de projeto.

De acordo com o objetivo do trabalho, na restrição do dimensionamento de vigas metálicas expostas a flambagem local da alma, flambagem local da mesa e o deslocamento vertical, propõe-se para futuros trabalhos, o estudo do cálculo de flambagem lateral por torção (FLT) e da cortante para vigas metálicas. Também se recomenda o estudo do dimensionamento de vigas hiperestáticas exposta ao FLA, FLMA, FLT e deslocamento vertical.

Outra sugestão para futuros trabalhos seria colocar a planilha para calcular seções esbeltas para vigas. Colocar o programa para gerar um relatório com todas as informações do dimensionamento, pronto para impressão. E por fim, adicionar mais catálogos de perfis comerciais, a fim de buscar ainda mais situações para atingir reduções do consumo aço, diminuindo o orçamento da obra.

# **REFERÊNCIAS**

ABNT – Associação Brasileira de Normas Técnicas. NBR 6120: Cargas para o cálculo de estruturas de edificações. Rio de Janeiro, 1980.

ABNT – Associação Brasileira de Normas Técnicas. NBR 8800: Projeto de Estruturas de Aço e de Estruturas Mistas de Aço e Concreto de Edifícios. Rio de Janeiro, 2008.

ABNT – Associação Brasileira de Normas Técnicas. NBR15980: Perfis laminados de aço para uso estrutural — Dimensões e tolerâncias. Rio de janeiro, 2011.

FAKURY, R. H. Dimensionamento básico de elementos estruturais de aço e mistos de aço e concreto. São Paulo: Person, 2017.

GERDAU. Construção Metálica: rapidez e qualidade. Disponível em: https://www2. gerdau.com.br/produtos/construcao-metalica. Acesso em: 10 out. 2019

GERDAU. Tabela de bitolas. Disponível em: https://www.gerdau.com/br/pt/ productsservices/products/Document%20Gallery/perfil-estrutural-tabela-de-bitolas. pdf. Acesso em: 20 out. 2019.

LAZZARI, João Alfredo de; ALVES, Élcio Cassimiro. Dimensionamento otimizado de perfis laminados I. **ABPE Engenharia Estudo e Pesquisa,** Rio de janeiro, RJ, v. 17, n. 2, p. 17-30, jul./dez. 2017. Disponível em: http://www.revistaeep.com/imagens/ volume17\_02/cap02.pdf. Acesso em: 20 out 2019.

MAIA, João Paulo Ribeiro. Otimização estrutural: estudo e aplicações em problemas clássicos de vigas utilizando a ferramenta Solver. 2009. Dissertação (Mestrado em engenharia) – Escola de Engenharia de São Carlos, São Carlos, SP, 2009.

MICROSOFT OFFICE EXCEL. Definir e resolver um problema usando o solver. Disponível em: https://support.office.com/pt-br/article/definir-e-resolver-um-problemausando-o-solver-5d1a388f-079d-43ac-a7eb-f63e45925040. Acesso em: 30 out. 2019

PFEIL, W. Estruturas de aço: dimensionamento prático de acordo com a NBR 8800:2008. 8. ed. Rio de Janeiro: LTC, 2011.

PINHEIRO, A. C. D. F. B. Estruturas metálicas: cálculos, detalhes, exercícios e projeto. 2. ed. São Paulo: Edgard Blücher LTDA, 2005.

REBELLO, Y. C. P. Bases para projeto estrutural. 7. ed. São Paulo: Zigurate Editora, 2007.

SILVA, R. A. C. Estruturas de aço. Apostila para os cursos de Engenharia civil e Arquitetura e Urbanismo da UNIT. Aracaju, 2018.

Data do recebimento: 23 de julho de 2019 Data da avaliação: 13 de novembro de 2019 Data de aceite: 13 de dezembro de 2019

3 Professor Mestre do Departamento de Engenharia Civil – UNIT. E-mail: diegofaro@gmail.com

<sup>1</sup> Graduada em Engenharia Civil – UNIT. E-mail: aliceandreia40@gmail.com

<sup>2</sup> Graduada em Engenharia Civil – UNIT. E-mail: rayssabatistadafonseca@gmail.com